# **The GROMOS Software for (Bio)Molecular Simulation**

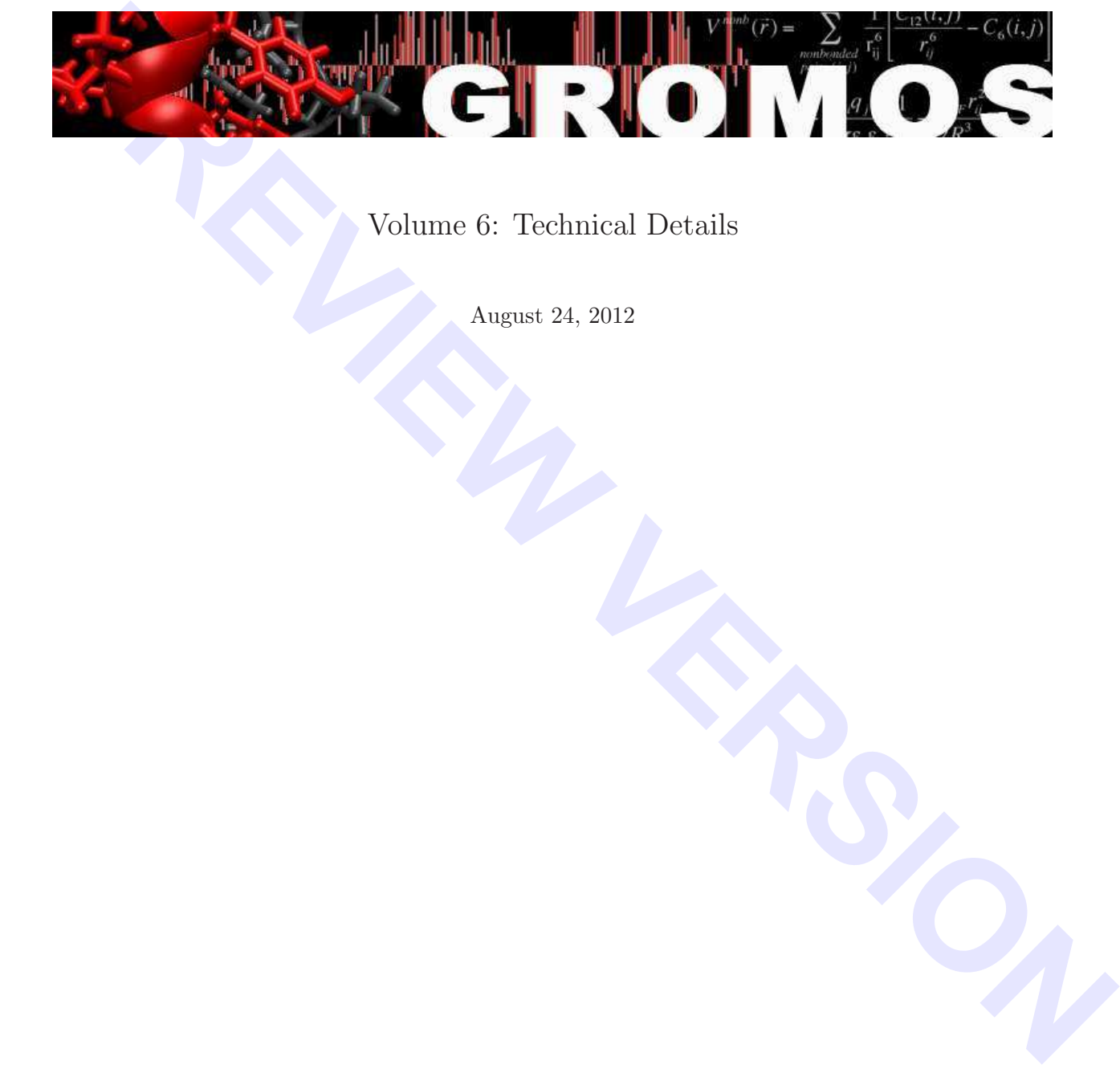

Volume 6: Technical Details

August 24, 2012

#### Contents

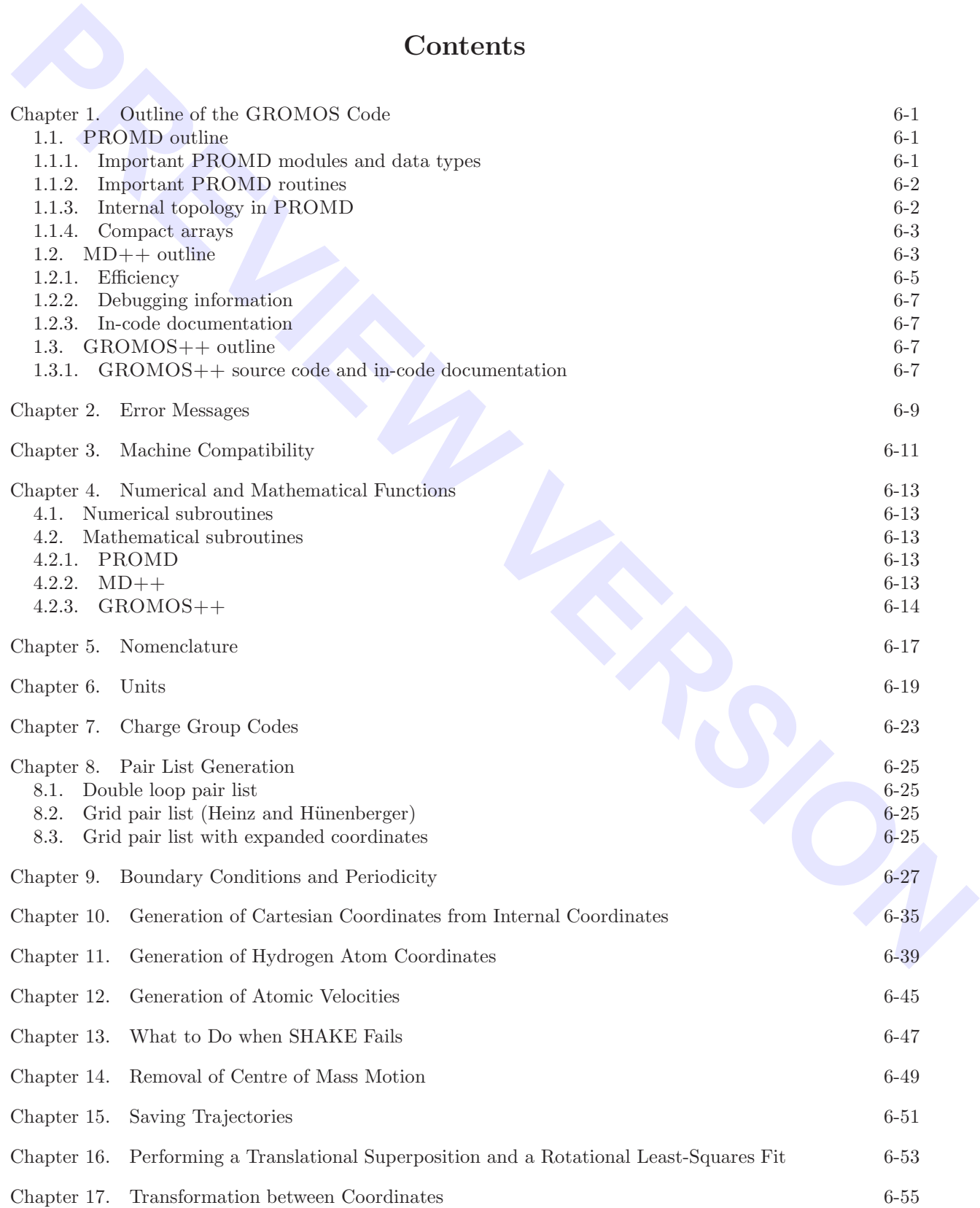

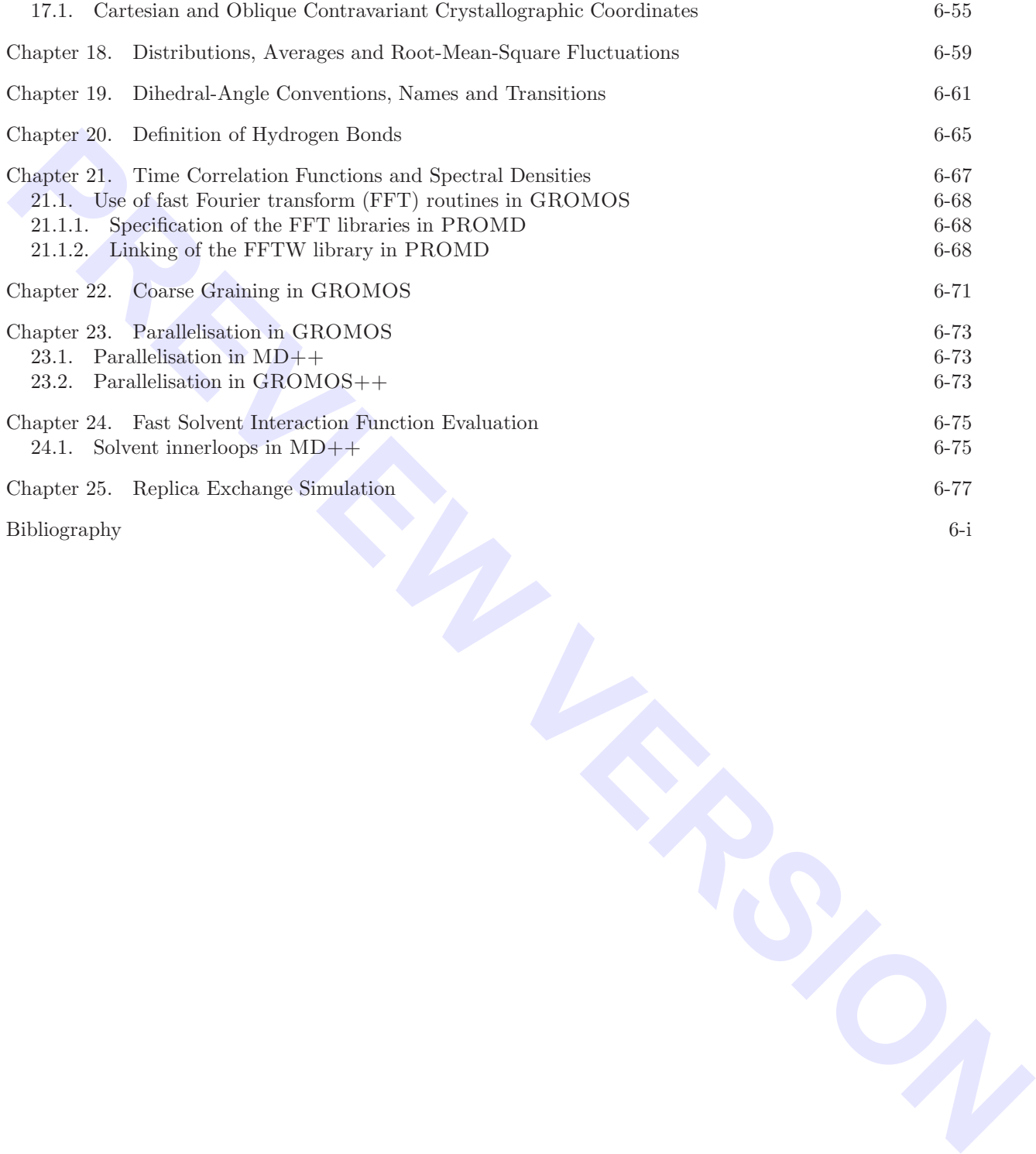

#### CHAPTER 1

#### Outline of the GROMOS Code

#### 1.1. PROMD outline

PROMD contains three major routines for performing a simulation:

1. *PROGRAM PROMD:* Starts program, reads input files, etc.

- 2. *SUBROUTINE DOINIT:* Initialises all variables needed for simulation.
- 3. *SUBROUTINE DORUN:* Simulation loop.

All simulation procedures will have to run through the steps defined in these routines, where each step is applied depending on the simulation procedure or simulation parameters defined. E.g. a step only to be applied for EM will be encapsulated by IF (MDSWITCH%L EM) THEN.

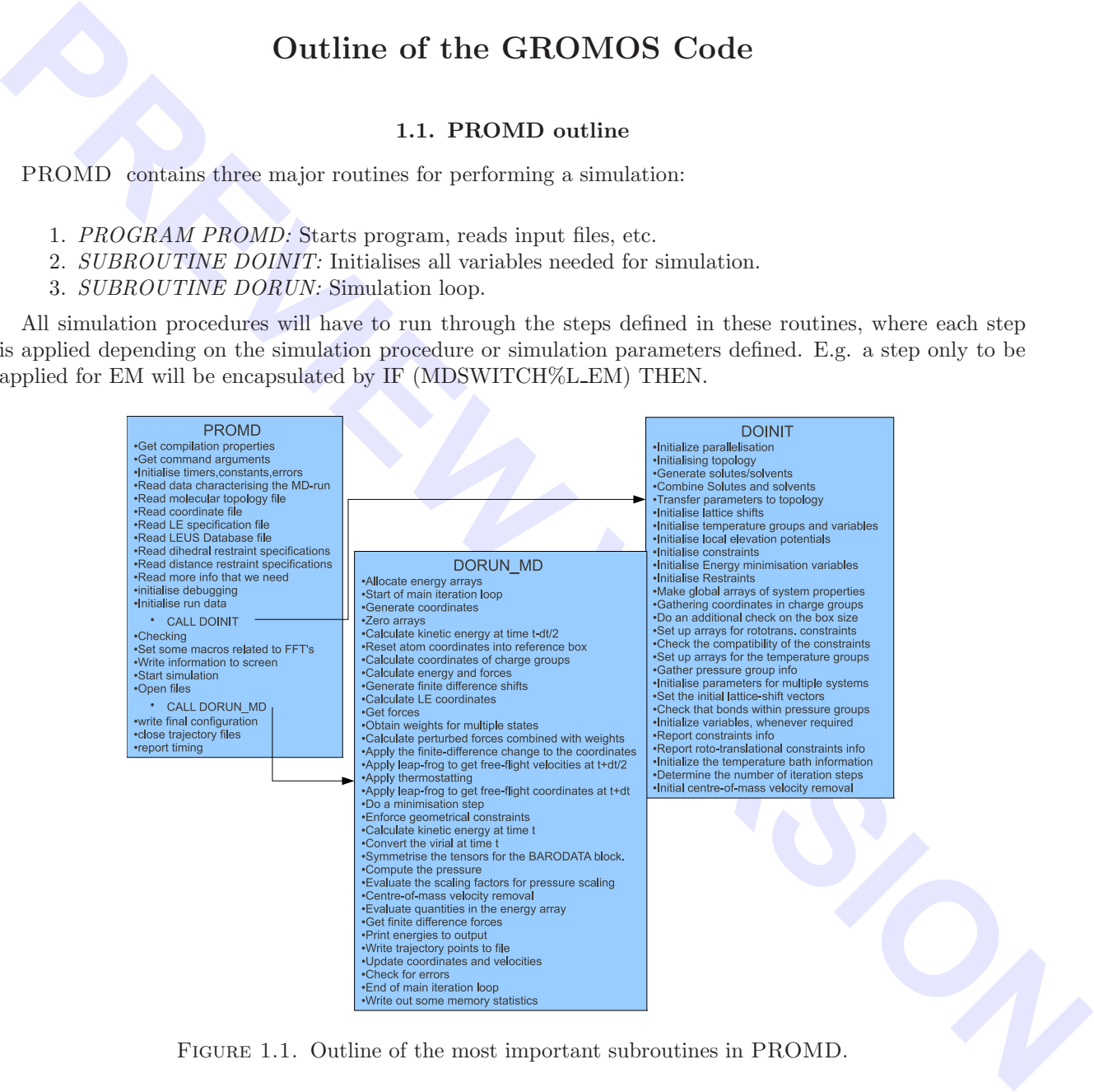

Figure 1.1. Outline of the most important subroutines in PROMD.

See Fig. 1.1 for a detailed description of the different steps in these routines. These three routines call all other necessary routines. Important routines are described in Sec. 1.1.2.

PROMD uses MODULES for storing global data and related subroutines. The different modules are topic-based.

#### 1.1.1. Important PROMD modules and data types.

LOGICALSMOD defines a set of logicals defining the simulation run. These direct the application of steps in DOINIT and DORUN.

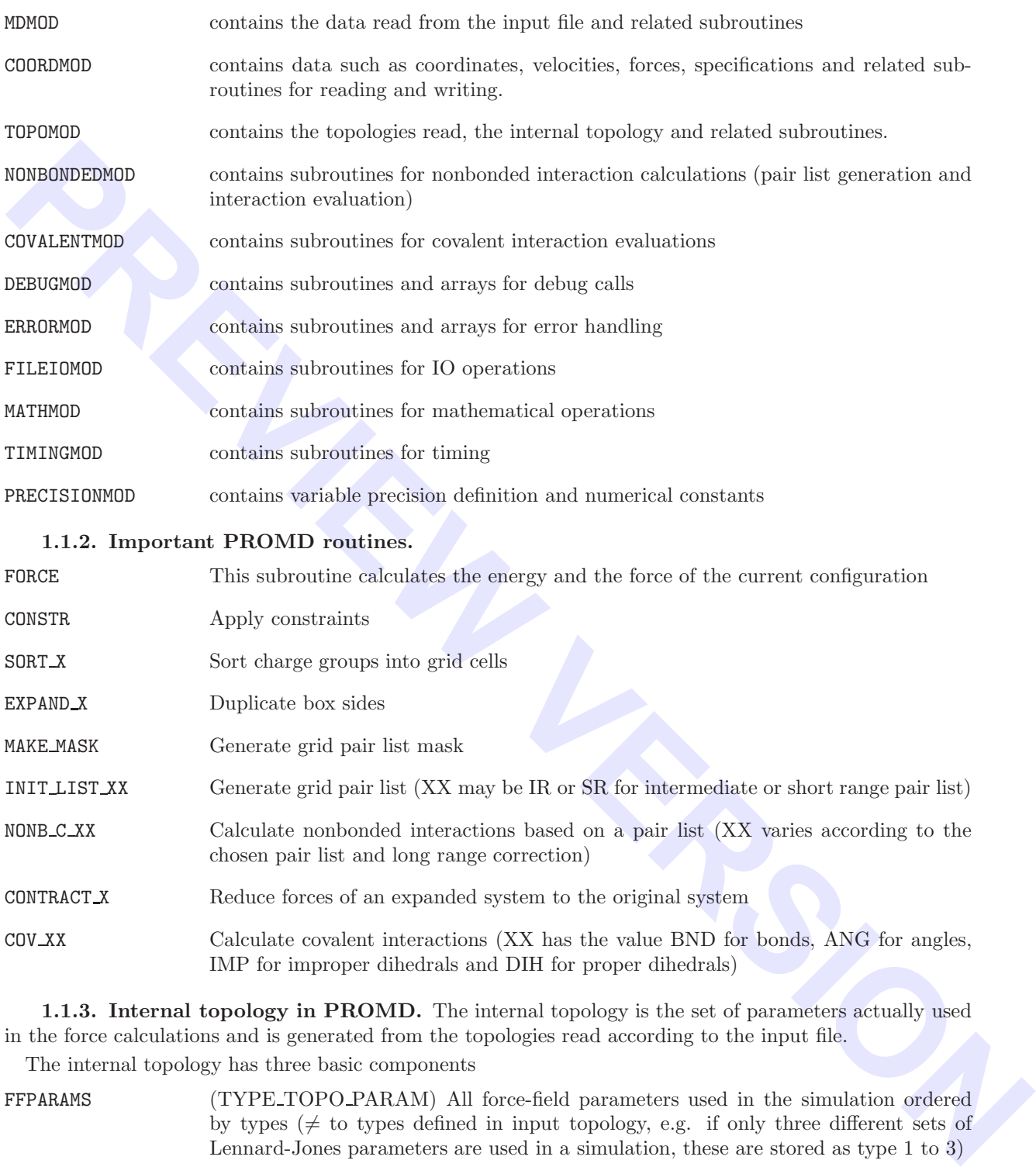

1.1.3. Internal topology in PROMD. The internal topology is the set of parameters actually used in the force calculations and is generated from the topologies read according to the input file.

The internal topology has three basic components

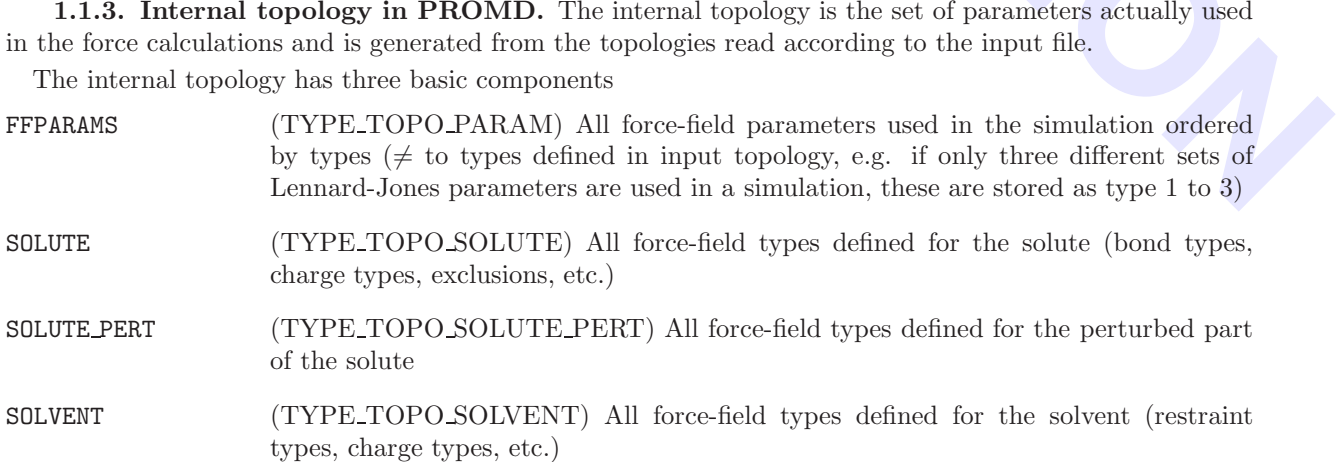

In many cases it is useful to operate with only one topology for the whole system instead of a set of solute and solvent topologies. A common topology for the whole system is therefore generated.

SYSTEM (TYPE TOPO SOLUTE) All force-field types defined for the whole system (solutes + solvents)

It is also useful to have the force-field parameters available in the same format as the corresponding types found in SOLUTE, SOLVENT and SYSTEM, thus these parameters are copied from FFPARAMS with the subroutine PARAMS\_TO\_SOLUTE and PARAMS\_TO\_SOLVENT. The topology format is designed such that the parameters defined in FFPARAMS are the dominant ones, thus the subroutines PARAMS\_TO\_\*\*\* should be rerun if FFPARAMS changes. This ensures that all topology data structures are consistent within the program.

1.1.4. Compact arrays. For performance reasons it is important to store large arrays as compactly as possible. PROMD therefore uses a special data structure for the pairlist and for the exclusions which only requires one 32-bit integer per pair. The pairlist (TYPE G96PLIST) consists of four arrays

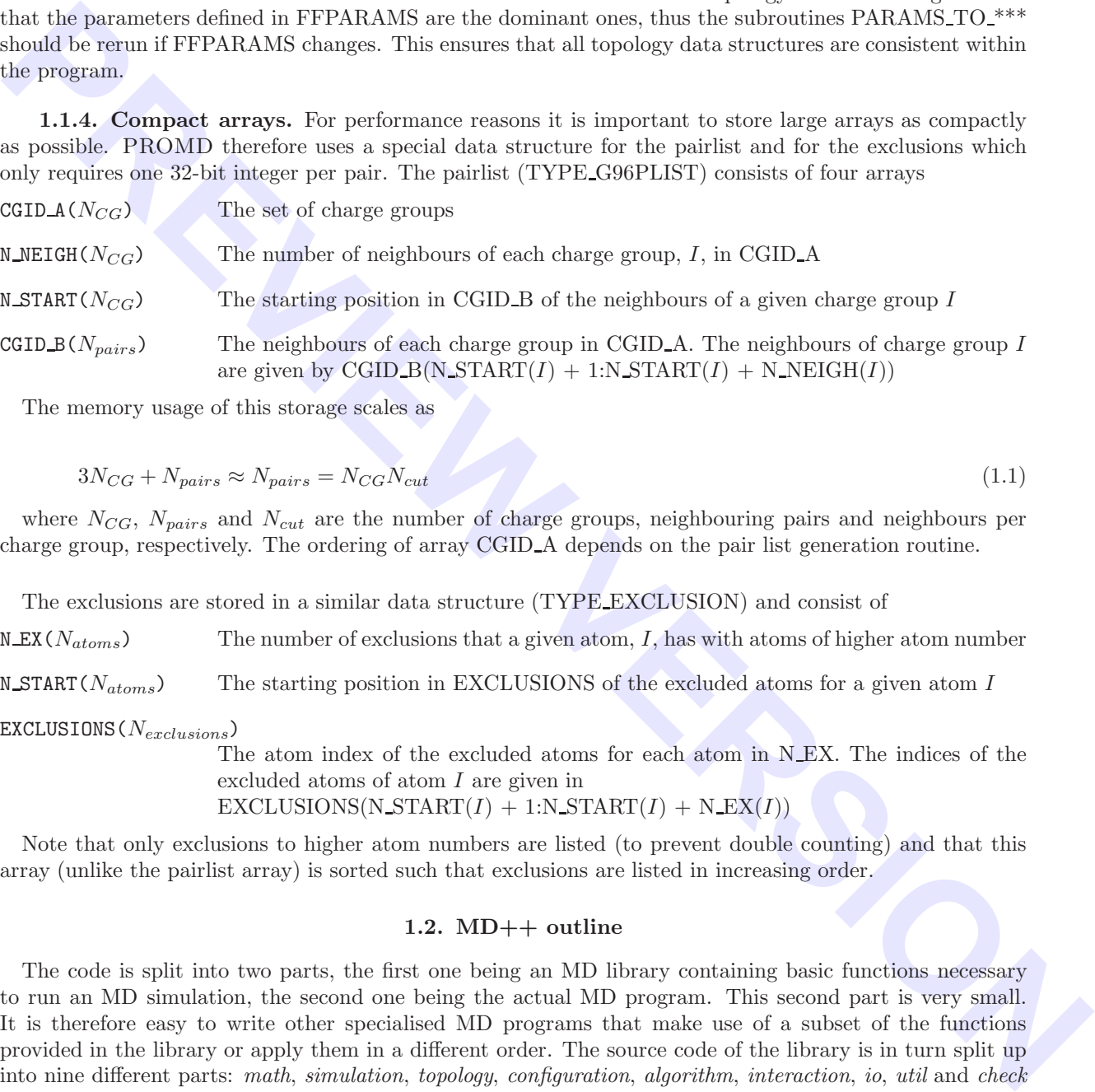

The memory usage of this storage scales as

$$
3N_{CG} + N_{pairs} \approx N_{pairs} = N_{CG} N_{cut} \tag{1.1}
$$

where  $N_{CG}$ ,  $N_{pairs}$  and  $N_{cut}$  are the number of charge groups, neighbouring pairs and neighbours per charge group, respectively. The ordering of array CGID A depends on the pair list generation routine.

The exclusions are stored in a similar data structure (TYPE EXCLUSION) and consist of

 $N$ EX( $N_{atoms}$ ) The number of exclusions that a given atom, I, has with atoms of higher atom number

 $N_{\text{STRRT}}(N_{atoms})$  The starting position in EXCLUSIONS of the excluded atoms for a given atom I

EXCLUSIONS  $(N_{exclusions})$ 

The atom index of the excluded atoms for each atom in N<sub>-EX</sub>. The indices of the excluded atoms of atom I are given in

EXCLUSIONS(N\_START $(I)$  + 1:N\_START $(I)$  + N\_EX $(I)$ )

Note that only exclusions to higher atom numbers are listed (to prevent double counting) and that this array (unlike the pairlist array) is sorted such that exclusions are listed in increasing order.

#### 1.2. MD++ outline

The code is split into two parts, the first one being an MD library containing basic functions necessary to run an MD simulation, the second one being the actual MD program. This second part is very small. It is therefore easy to write other specialised MD programs that make use of a subset of the functions provided in the library or apply them in a different order. The source code of the library is in turn split up into nine different parts: *math*, *simulation*, *topology*, *configuration*, *algorithm*, *interaction*, *io*, *util* and *check* (represented as C++ *namespaces*).

- *math* contains classes for vectors, matrices and vector arrays, mathematical operations, physical constants and periodic boundary treatment.
- *simulation* contains the simulation parameters supplied to run an MD or SD simulation or an EM.
- *topology* contains the topology of the simulated system, possibly also including a perturbation topology.
- *configuration* contains the state of a system: its coordinates, velocities, forces, restraints data and so on.
- *algorithm* contains classes that use information from *simulation* and *topology* to act upon a *configuration*. All steps during an MD or SD simulation or EM can be carried out using an *algorithm*.

- *interaction* contains the largest algorithm: the energy, forces and virial evaluation. Here, all interaction terms and their parameters are defined. Because of its size, *interaction* is a separate part, though it formally belongs to *algorithm*. The *interaction* part is further split into *bonded*, *nonbonded* and *special* interactions.
- *io* contains classes to read in or write out information. All file access is block oriented and human readable.
- *util* contains a few extra classes that are necessary to set up a simulation but which do not exactly belong to it. Parsing of command line arguments, generation of initial velocities or setting of debug levels are examples of classes found herein.
- *check* contains test routines. Testing includes the automatic calculation of energies under different conditions as well as the calculation of forces, virial tensor and energy  $\lambda$ -derivatives and their comparison to values obtained by finite difference calculations.

One step of an MD or SD simulation or EM consists of several Algorithms (List. 1.1) applied to the Configuration in the right order.

```
1 class Algorithm {
2 public:
3 Algorithm (string name) : name (name) {}
4 ~ Algorithm() {}
5 virtual int init (Topology & topo,
6 Configuration & conf ,
7 Simulation & sim) = 0;
8
9 virtual int apply (Topology & topo,
10 Configuration & conf,
11 Simulation & sim) = 0;
12
13 string name ;
14 };
```
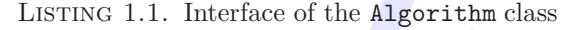

The Algorithm Sequence class (List. 1.2) is a container for all these algorithms. When a simulation is set up, they are inserted in the correct order into the Algorithm Sequence. Before the start of a simulation, all algorithms will be initialised (by calling the  $init()$  function). During an MD step (Algorithm Sequence:: $run()$ ), the algorithms are applied (by calling Algorithm::apply()).

```
readable controllers a free extra chosen that are accessary to set up a simulation but which do not readably boding to the Premise of chases from laternih, specifical velocities of echosys levels of the examples of chases
1 class Algorithm_Sequence : public vector < Algorithm *> {
2 public :
3 Algorithm_Sequence();
4 ~ Algorithm();
5
6 int init (Topology & topo,
7 Configuration & conf ,
8 Simulation & sim);
9
10 int run (Topology & topo,
11 Configuration & conf,
12 Simulation & sim);
13
14 Algorithm * algorithm (string name);
15 };
```
LISTING 1.2. Interface of the Algorithm Sequence class. It is a container for Algorithm objects which provides methods to initialise and run the contained algorithms. It further provides access by name.

The force-field itself is also an algorithm, which, when applied, calculates the energies, forces and virial contribution of all force-field terms for the complete system. The force-field terms themselves are Interaction classes. The Forcefield is therefore a container to store the different Interaction objects (in analogy to the Algorithm Sequence and Algorithm classes). When the force-field is applied, it calls calculate interactions() on all interaction objects. There are distinct interaction objects for the covalent interactions (bond-length, bond-angle, improper-dihedral and torsional-dihedral interactions), the

non-bonded interactions (pairlist construction, long-range interactions and short-range interactions) and the non-physical interactions (atom-position, atom-distance, dihedral-angle, NOE or  $3J$ -value restraints). It is very easy to add a custom Interaction class to calculate a non-standard interaction. An overview of the (non-bonded) interaction classes is given in Fig. 1.2. The Nonbonded Sets contain independent subsets of the non-bonded interactions. Their calculate interactions() method may be called in parallel (using either *shared* or *distributed* memory parallelisation). The Nonbonded Sets share (through the Nonbonded Interaction) a pairlist construction algorithm, which they call to create the part of the complete pairlist relevant to them. These different parts of the pairlist stay together with the Nonbonded Set and need never be assembled into the complete pairlist. To gain flexibility, the calculation of the individual atom - atom pair interaction is further split up into a Nonbonded Outerloop (loops over the atom atom pairs), a Nonbonded Innerloop (prepares the parameters necessary to calculate the interaction) and a Nonbonded Term (calculates the atom - atom pair interaction energy, force and virial contribution). The Storage class provides directly accessible (local) memory for each Nonbonded Set.

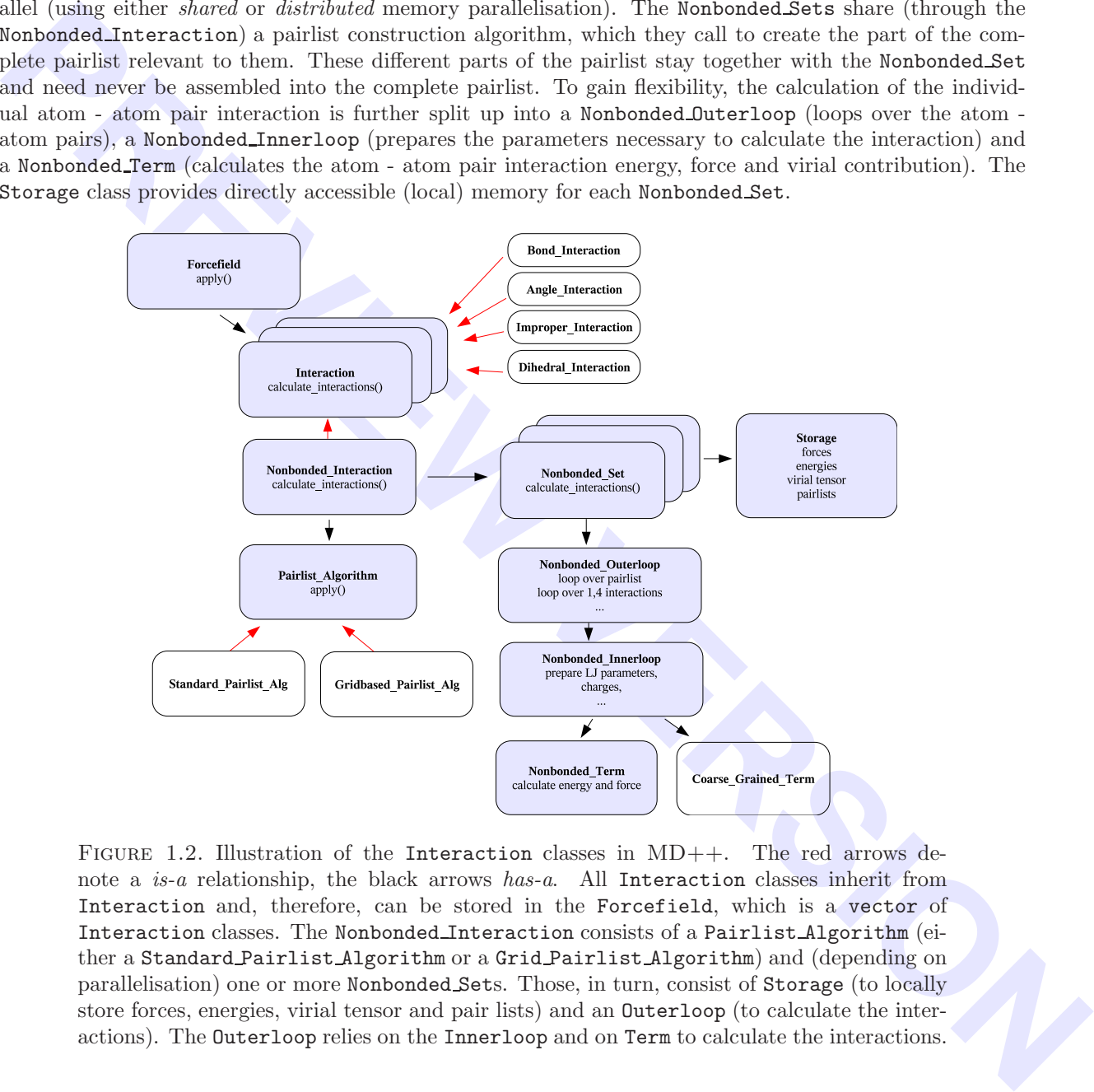

FIGURE 1.2. Illustration of the Interaction classes in MD++. The red arrows denote a *is-a* relationship, the black arrows *has-a*. All Interaction classes inherit from Interaction and, therefore, can be stored in the Forcefield, which is a vector of Interaction classes. The Nonbonded Interaction consists of a Pairlist Algorithm (either a Standard Pairlist Algorithm or a Grid Pairlist Algorithm) and (depending on parallelisation) one or more Nonbonded Sets. Those, in turn, consist of Storage (to locally store forces, energies, virial tensor and pair lists) and an Outerloop (to calculate the interactions). The Outerloop relies on the Innerloop and on Term to calculate the interactions.

1.2.1. Efficiency. The main goal for writing a new C++ MD engine was to further improve on modularity (using some object-oriented features) and extendability (using clear and common interfaces between the modules). Nevertheless, a simulation code has to be reasonably efficient to be of practical use. The complete code is written in standard  $C++^1$  with no language extensions or machine-specific parts, resulting in a highly portable program. This means that the compiler has to do all machine specific optimisations. We believe that the absence of any machine specific parts of code, which require duplication to be able to run on different machines, facilitates future modification. Furthermore, current compilers are getting ever better at producing fast programs, making use of the specific features available on the machine. In the inner loops of the interaction calculation, templates are used to generate specialised code. There are, for instance, specialised periodicity classes for the different implemented types of periodic boundary conditions (vacuum,

rectangular, truncated octahedral and triclinic). The Innerloop methods are called with the boundary type as a template argument. Thus the compiler will generate a different specialised version of the inner loops for different boundary conditions automatically. In the same manner, the interaction function term of the non-bonded interaction can also be chosen (*e.g.* with or without switching function for non-bonded interactions) without any *if* statement required in the compiled inner loop. Example code fragments are shown in List. 1.3 and List. 1.4. The same technique is used to implement perturbation simulations and different definitions of the virial tensor.

```
PRESSURATE LATATION system technique is used to implement perturbations and different<br>
PREVIEW (Sand Later via the strain technique is used to implement perturbations and different<br>
ment burstly systems, respectively are 
1 enum boundary_type { vacuum , rectangular , triclinic};
2 template < boundary_type boundary >
3 class Periodicity;
4
5 template <>
6 class Periodicity < vacuum >{
7 public :
8 void nearest_image(Vec const & ri, Vec const & rj, Vec & rij);
9 };
10
11 template <>
12 class Periodicity < rectangular >{
13 public :
14 void nearest_image(Vec const & ri, Vec const & rj, Vec & rij);
15 };
16
17 template <>
18 class Periodicity < triclinic >{
19 public :
20 void nearest_image( Vec const & ri , Vec const & rj , Vec & rij );
21 };
22
23 template < boundary_type boundary >
24 class Interaction{
25 public :
26 virtual int calculate_interactions( Topology const & topology ,
27 Configuration & configuration ,
28 Simulation const & simulation) {
29
30 Vec r;
31 Periodicity < boundary > periodicity( configuration. current (). box );
32
33 periodicity. nearest_image(
34 configuration. current (). pos (0) ,
35 configuration. current (). pos (1) ,
36 \t r);37 const double r2 = \text{math}: abs2(r);
38 // and so on
39 return 0;
40 }
41 };
```
LISTING 1.3. Specialzed code generation using templates.

```
1 int main (int argc, char ** argv) {
2 Interaction <triclinic> interaction;
3 interaction. calculate_interactions(
4 topology , configuration , simulation);
5 return 0;
6 }
```
LISTING 1.4. The usage of periodic boundary condition specific templates demonstrated on the Interaction class.

Some algorithms do rely on information from the previous integration step. To help implementing those kinds of algorithms, the complete current and old state (positions, velocities, forces, energies, restraint and constraint data, averages, and so on) of the simulation are stored. During the leap-frog algorithm, the current state becomes the old state and the updated information is stored in the new current state. This transfer is done by a simple and fast pointer exchange. This slightly increases memory usage, but the required space is still small compared to that used to store the pairlists.

1.2.2. Debugging information. It is often difficult to figure out what is going on during an MD or SD simulation or an EM and users tend to use the program as a *black box*. MD++ tries to improve this situation by enabling the user to select a tuneable amount of information to be printed out during the simulation. Every output or debugging message is associated with a debugging level, and the message is printed only if the requested debugging level is high enough. Additionally, every code section belongs to a *module* and a *submodule*. Different debug levels can be specified for all combinations of *modules* and *submodules*. In that way, fine grained control is achieved on how much information from which part of the MD++ code should be printed. For example, running  $MD++$  like this

#### $\gamma$  md @f md.args @verb interaction: special: 4

will print all debug messages in the interaction/special part of the code with a level lower than four. Additional information on debugging can be found in the doxygen documentation.

1.2.3. In-code documentation. All classes, structures and enumerations are documented *in-code* using the doxygen documentation tool. This documentation contains descriptions of the classes of  $MD++$ and their usage. Inheritance diagrams, function call relationships and interactive links to other classes are automatically generated by the tool. The documentation further contains a brief description of the current input formats used in the given version of  $MD++$ . See Sec. 8-3.1 on how to generate the doxygen documentation during the compilation procedure of MD++.

#### 1.3. GROMOS++ outline

stabionalistic Different deling teels can be specified for all continuositions of rouble's and absorbed<br>solution in the specified of the complete particle of the stability of<br>the galacted product by complete the complete GROMOS++ is a software package providing the user with tools to prepare all the needed input files for a standard simulation using  $MD++$  or  $PROMD$ , e.g. the generation of the molecular topology, initial coordinates of randomly distributed molecules (solvent) or initial coordinates derived from a pdb file (solute), the solvation of a solute in the solvent and the split up of a simulation in multiple jobs with constant or changing simulation parameters over the job sequence. Furthermore, there are multiple programs to analyse the simulations performed. The following is a list of the most important GROMOS++ programs and the corresponding tasks. A complete list is available via the documentation tool, see Sec. 8-3.1 for more information:

- *com top* combines multiple topology files into one file.
- *dssp* monitors secondary structure elements of a protein, based on the rules defined by Kabsch and Sander<sup>2</sup>.
- *ene ana* analyses (energy) trajectories.
- *frameout* writes out individual configurations or movies from a molecular trajectory file.
- *hbond* monitors the occurrence of hydrogen bonds.
- *ion* replaces water molecules by ions (to get an overall neutral box).
- *make top* creates molecular topologies from building block and force-field parameter files.
- *mk script* generates (multiple) script files to run simulations.
- *noe* analyses NOE distances over a trajectory.
- *pdb2g96* converts coordinate files from pdb to the GROMOS file format.
- *ran box* creates a condensed phase system of any composition (randomly distributed molecules).
- *sim box* solvates a solute in a box of pre-equilibrated solvent.
- *tser* calculates time series of properties which may be specified flexibly by the user (distances, angles, dihedral angles, intersection angles with planes, ...).

As mentioned before, this list is not complete and a lot of more specific analyses can be done using multiple programs in the right order.

Besides all the programs listed above there is a *contrib* collection of programs, a folder containing some GROMOS++ programs which are not of general use but treat a very specific topic or programs which were replaced by newer versions. A list and short explanation of these programs is available via the documentation tool, see Sec. 8-3.1 for more information.

1.3.1. GROMOS++ source code and in-code documentation. The GROMOS++ source code is divided into two major parts, one containing the programs and *contrib* programs, the other one collecting the tools (classes, structures and enumerations) used within the programs. The second part is in turn split up into eight different parts: *gromos*, *gcore*, *gmath*, *gio*, *bound*, *fit*, *args* and *utils* (represented as C++ *namespaces*):

- *gromos* handles the gromos exceptions (error messages).
- *gcore* contains all the classes that store the information about the molecular system, e.g. angles, bonds, atom properties, Lennard-Jones parameters, information and coordinates of the solvent and many more.
- *gmath* contains the tools of the basic vector and matrix algebra, handles time correlation functions and distributions for a series of values as well. There is also a class to handle a kind of pocket calculations read from a string (useful to mathematically interpret a program input parameter defining some specific properties or calculations).
- *gio* contains the tools to read in data or write them out. The read or written data may for example be a topology, coordinates, building block or input parameter files or any kind of trajectory.
- *bound* contains the classes to handle periodic boundary conditions (rectangular, triclinic, truncated octahedron and vacuum).
- *fit* is the namespace that contains code for translational superpositioning and rotational fitting of configurations.
- *args* contains classes to handle the different command line arguments needed by the programs.
- *utils* is the biggest and most manifold namespace. It contains a class which may perform some basic tests on a molecular topology, classes which provide the tools to observe hydrogen bonds or define secondary structure elements within the backbone of a protein using the rules defined by Kabsch and Sander<sup>2</sup>, and many other classes. One of the most used classes within this namespace is probably the class AtomSpecifier: it defines and implements a general form to access atoms in a system. It is used to look over a specific set of atoms, possibly spanning different molecules. An AtomSpecifier is basically a string defining one or a group of atoms, used as an input parameter of a program. More detailed information about the exact format is given in the documentation tool (see Sec. 8-3.1).

All the classes, structures and enumerations of the eight namespaces used in GROMOS++ are documented *in-code* and available via the doxygen documentation tool. This also contains a description of all programs together with some example input parameters. Interactive links to other classes are automatically generated and help to understand the specific parts and functions of the code.

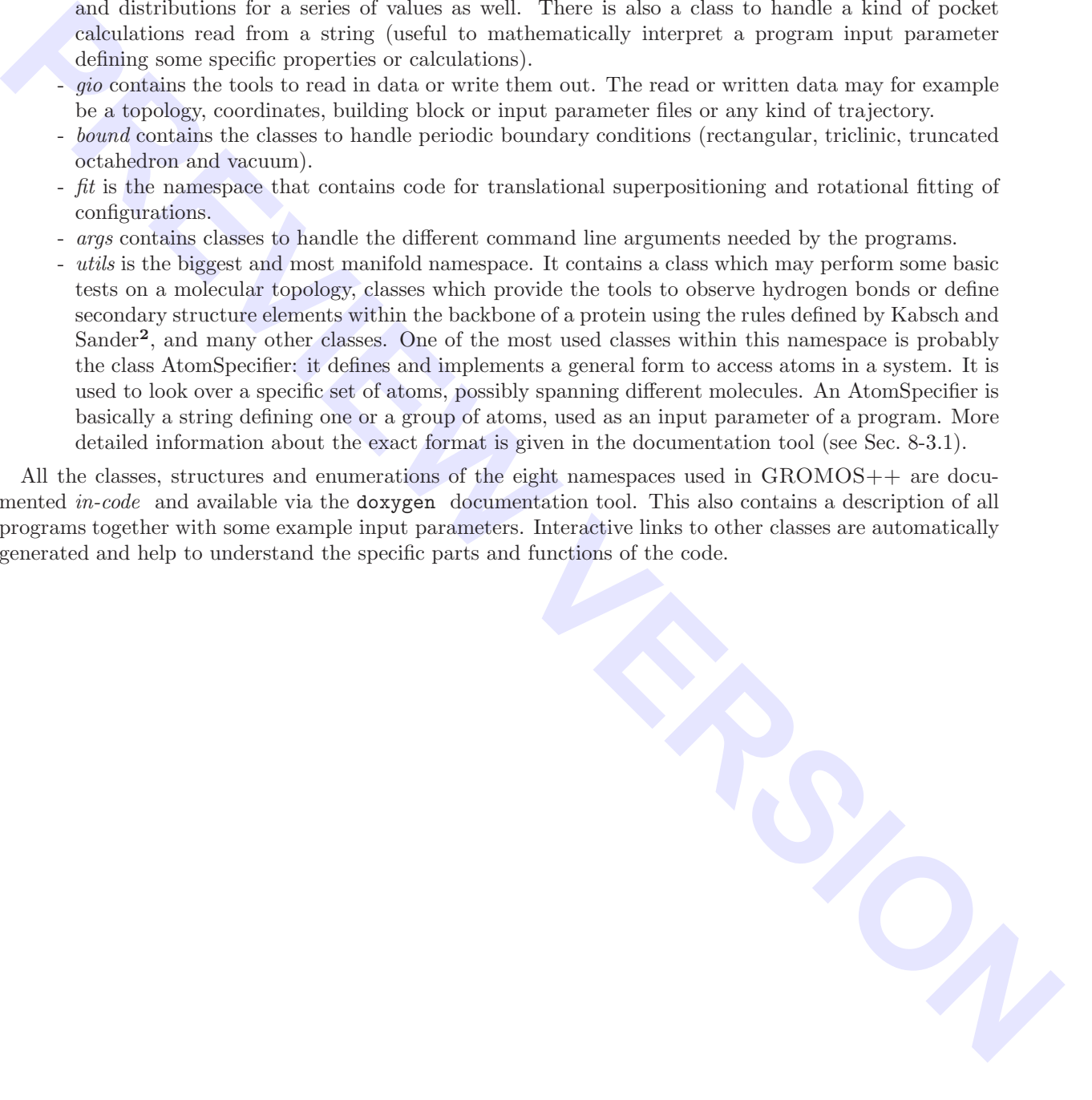

#### CHAPTER 2

#### Error Messages

Error checking is done in GROMOS with respect to three *types of inconsistencies.*

- 1. The *array sizes* defined in the header files may not be sufficiently large to cope with the *size of the molecular system* (solute, solvent, restraints, etc.) as specified in the input files. This type of inconsistency is signalled by an error message indicating the subroutine producing the error and that the value of an (input) variable is larger than the array size parameter MAX.... to be found in the header files. So, either the former should be reduced or the latter enlarged.
- 2. The *files* from which data are read by a program may contain data or data types that are *incompatible with* the *expectations of the program*. This type of inconsistency is signalled by an error message as described under Pt. 1.
- 3. The *control switches* governing the action of a program may be set such that *incompatible options* or *program actions* are selected. This type of inconsistency is signalled by an error message that specifies the incompatible conditions that have been selected.

**PERIODE TO THE SERVICES CONSULSER CONSULSER CONSULSER CONSULSER CONSULSER (FOR APP) and the scheme of the analysis of the density and the header files any contract depends of the analysis of simulate by an extreme masser** The philosophy with respect to error checking in GROMOS is that the *user should be allowed to do silly things*, since what is silly in one case, may be useful in another. This means that only inconsistencies of the first type mentioned above are rigorously checked. GROMOS *error messages state the inconsistency*, so what's wrong, *not what's to be done* to remove the inconsistency. It is up to the user to think of and select the appropriate action to avoid the error message.

With respect to the inconsistencies of the types mentioned above, the error message indicates the line of the file where the error occurs and the name of the program or subroutine. This allows the user to identify and analyse the inconsistency in case the printed error message is not sufficiently informative.

#### CHAPTER 3

#### Machine Compatibility

The GROMOS programs, class libraries and subroutines have been written in *standard*  $C++^1$  and *stan*dard Fortran<sup>95</sup><sup>3</sup>. This means that GROMOS should compile and run on any machine for which standard C++ and Fortran 95 compilers are available.

**Machine Compatibility**<br> **Machine Compatibility**<br>
The GROMOS populous, class libraries and submortizes have been written in *standard*  $Cr + 1$  and *standard*<br>
CF+ and *b*-trian 93-8 applicant are available.<br> **PROMID contai** PROMD contains Fortran versions for the *numerical* and *mathematical functions* it needs. These may be but need not be replaced by machine specific versions, e.g. to increase the speed of computation, see Chap. 8-3. Whether PROMD should be used in *32 bit or 64 bit precision* is up to the user, and must be decided upon compilation, see Chap. 8-3. For many types of calculations 32 bit (single) precision is sufficient, especially when considering the intrinsic accuracy of the physical or chemical data used in the calculation and the fact that in statistical mechanics one is interested in ensemble averages of various physical quantities, not in the individual atomic trajectories. On the other hand, 64 bit (double) precision may be a more safe choice when averaging over many atomic configurations.

MD++ and GROMOS++ require a set of libraries to carry out numerical calculations. These libraries are written in the C programming language and can be compiled with the same compilers as  $MD++$ and GROMOS++ themselves, See Chap. 8-2. To maximize operating system and compiler compatibility configuration is carried out by a *GNU Autotools* generated configuration script which generates the *Makefile*s and takes care of correct linking of the libraries. All calculations are carried out in 64 bit (double) precision only. Single precision may be available (by some compilers through their options) but is not recommended.

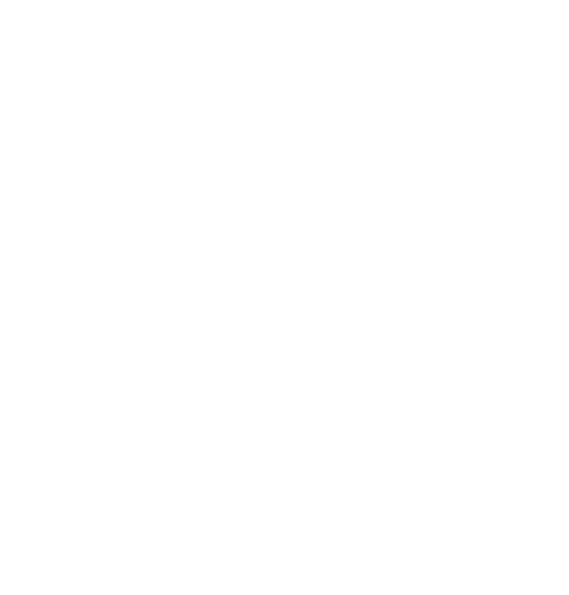